## Package 'colorhex'

May 25, 2021

<span id="page-0-0"></span>Type Package

Title Colors and Palettes from Color-Hex

Version 0.1.1

Description The website <https:www.color-hex.com> is a great resource of hex colour codes and palettes. This package allows you to retrieve palettes and colour information from the website directly from R. There are also custom scale-functions for 'ggplot2'.

License MIT + file LICENSE

Encoding UTF-8

Imports rvest, xml2, grDevices, graphics, ggplot2

RoxygenNote 7.1.1

URL <https://github.com/Athanasiamo/colorhex>

BugReports <https://github.com/Athanasiamo/colorhex/issues>

Suggests spelling, scales

Language en-US

NeedsCompilation no

Author Athanasia Mo Mowinckel [aut, cre] (<https://orcid.org/0000-0002-5756-0223>), Julia Romanowska [ctb] (<https://orcid.org/0000-0001-6733-1953>)

Maintainer Athanasia Mo Mowinckel <a.m.mowinckel@psykologi.uio.no>

Repository CRAN

Date/Publication 2021-05-25 07:20:02 UTC

### R topics documented:

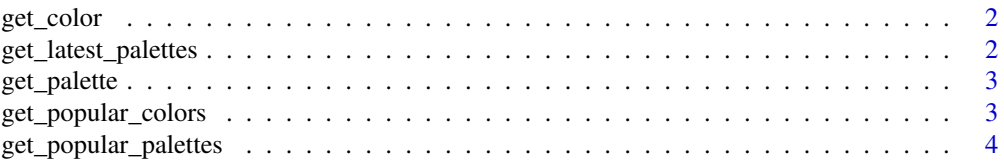

<span id="page-1-0"></span>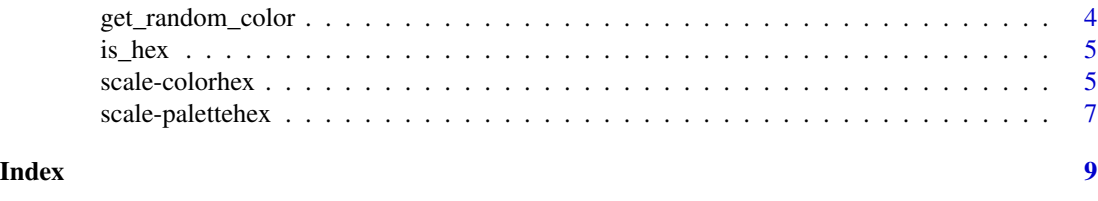

get\_color *Get color information*

#### Description

Get color information from www.color-hex.com of a hex-color.

#### Usage

get\_color(hex)

#### Arguments

hex character string that is a hexidecimal color

#### Value

list of class 'colorhex'

#### Examples

```
get_color("#470f0f")
get_color("#f2f2f2")
```
get\_latest\_palettes *Get latest palettes*

#### Description

Retrieve the most recently made palettes from www.color-hex.com

#### Usage

get\_latest\_palettes()

#### Value

data.frame with name, id and colours

#### Examples

get\_latest\_palettes()

<span id="page-2-0"></span>

Get palette information from www.color-hex.com based on the palette id (can be found in the url)

#### Usage

```
get_palette(id)
```
#### Arguments

id numeric id of a palette

#### Value

data.frame with palette information

#### Examples

```
get_palette(103107)
```

```
# Lookup multiple palettes
id <- c(103161, 103107)
get_palette(id)
```
get\_popular\_colors *Get popular colour*

#### Description

www.color-hex.com has a list of colours that have been liked by the most users. This function will retrieve all of these.

#### Usage

get\_popular\_colors()

#### Value

character vector of hex colours

#### Examples

get\_popular\_colors()

<span id="page-3-0"></span>Retrieve the palettes most users have favourited from www.color-hex.com

#### Usage

```
get_popular_palettes()
```
#### Value

data.frame with name, id and colours

#### Examples

```
get_popular_palettes()
```
get\_random\_color *Generate random HEX colour*

#### Description

Generate random HEX colour

#### Usage

get\_random\_color()

#### Value

character hex value

#### Examples

get\_random\_color()

<span id="page-4-0"></span>

validate if string is hexidecimal color code

#### Usage

is\_hex(x)

#### Arguments

x hexidecimal character

#### Value

logical. TRUE if object is a hexidecimal code

scale-colorhex *Colour scales for ggplot2*

#### Description

Colour and fill scales for ggplot2 plots, using object of class colorhex as basis for colour choices.

#### Usage

```
scale\_colour\_colorhex_d(x, type = "triadic", reverse = FALSE, ...)scale\_color\_colorscale_fill\_colorhex_d(x, type = "triadic", reverse = FALSE, ...)scale\_colour\_colorhex\_c(x, type = "complementary", reverse = FALSE, ...)scale_color_colorhex_c(x, type = "complementary", reverse = FALSE, ...)
scale_fill_colorhex_c(x, type = "complementary", reverse = FALSE, ...)
```
#### Arguments

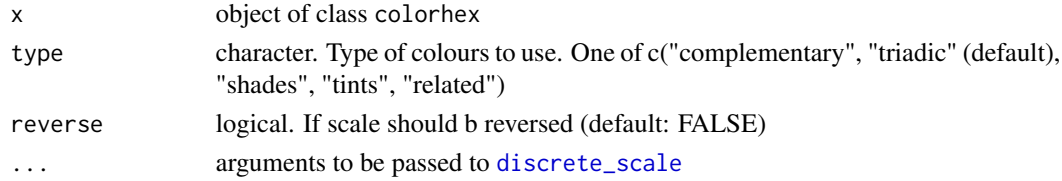

#### Details

The colorhex class is a list where there is a variety of extra information on the hex colour selected. This information can be used to create colour scales to be used in ggplot2.

#### Value

a ggplot2-proto

#### Functions

- scale\_colour\_colorhex\_d: Discrete colour scale
- scale\_color\_colorhex\_d: Discrete colour scale
- scale\_fill\_colorhex\_d: Discrete fill scale
- scale\_colour\_colorhex\_c: Continuous colour scale
- scale\_color\_colorhex\_c: Continuous colour scale
- scale\_fill\_colorhex\_c: Continuous fill scale

#### Examples

```
library(ggplot2)
x <- get_color("#008080")
ggplot(mtcars, aes(mpg)) +
   geom\_density(aes(fill = disp, group = disp)) +scale_fill_colorhex_c(x)
ggplot(mtcars, aes(mpg)) +
  geom_density(aes(fill = disp, group = disp)) +
  scale_fill_colorhex_c(x, "tints")
ggplot(mtcars, aes(mpg)) +
  geom_density(aes(fill = disp, group = disp)) +
  scale_fill_colorhex_c(x, "shades")
ggplot(mtcars, aes(mpg, disp, colour = factor(cyl))) +
   geom_point() +
   scale_color_colorhex_d(x, "triadic")
ggplot(mtcars, aes(mpg, disp, colour = factor(cyl))) +
   geom_point() +
   scale_color_colorhex_d(x, "shades")
```
<span id="page-6-0"></span>Colour and fill scales for ggplot2 plots, using object of class palettehex.

#### Usage

```
scale\_colour\_palettehex_d(x, which = 1, reverse = FALSE, ...)scale\_color\_palettehex_d(x, which = 1, reverse = FALSE, ...)scale_fill\_palettehex_d(x, which = 1, reverse = FALSE, ...)scale\_colour\_palettehex_c(x, which = 1, reverse = FALSE, ...)scale\_color\_palettehex_c(x, which = 1, reverse = FALSE, ...)scale_fill\_palettehex_c(x, which = 1, reverse = FALSE, ...)
```
#### Arguments

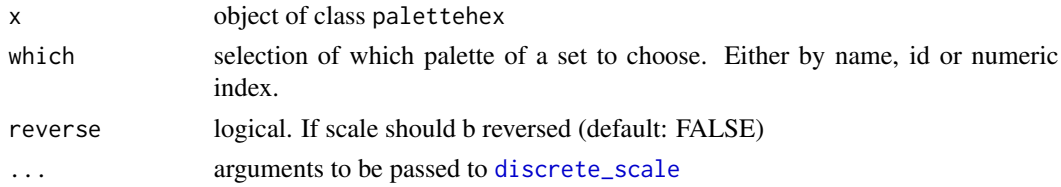

#### Details

The palettehex class is a data.frame of many palettes. This function takes such a data.frame and a choice of palette by name, id or numeric index can be made for the scale.

#### Value

ggplot2-proto

#### Functions

- scale\_colour\_palettehex\_d: Discrete colour scale
- scale\_color\_palettehex\_d: Discrete colour scale
- scale\_fill\_palettehex\_d: Discrete fill scale
- scale\_colour\_palettehex\_c: Continuous colour scale
- scale\_color\_palettehex\_c: Continuous colour scale
- scale\_fill\_palettehex\_c: Continuous fill scale

#### Examples

```
library(ggplot2)
x <- get_popular_palettes()
ggplot(mtcars, aes(mpg)) +
   geom_density(aes(fill = disp, group = disp)) +
   scale_fill_palettehex_c(x)
ggplot(mtcars, aes(mpg)) +
  geom_density(aes(fill = disp, group = disp)) +
  scale_fill_palettehex_c(x, 3)
ggplot(mtcars, aes(mpg, disp, colour = factor(cyl))) +
   geom_point() +
   scale_color_palettehex_d(x)
ggplot(mtcars, aes(mpg, disp, colour = factor(cyl))) +
   geom_point() +
   scale_color_palettehex_d(x, 1872)
```
# <span id="page-8-0"></span>Index

```
discrete_scale, 5, 7
get_color, 2
get_latest_palettes, 2
get_palette, 3
get_popular_colors, 3
get_popular_palettes, 4
get_random_color, 4
is_hex, 5
scale-colorhex, 5
scale-palettehex, 7
scale_color_colorhex_c
        (scale-colorhex), 5
scale_color_colorhex_d
        (scale-colorhex), 5
scale_color_palettehex_c
        (scale-palettehex), 7
scale_color_palettehex_d
        (scale-palettehex), 7
scale_colour_colorhex_c
        (scale-colorhex), 5
scale_colour_colorhex_d
        (scale-colorhex), 5
scale_colour_palettehex_c
        (scale-palettehex), 7
scale_colour_palettehex_d
        (scale-palettehex), 7
scale_fill_colorhex_c (scale-colorhex),
        5
scale_fill_colorhex_d (scale-colorhex),
        5
scale_fill_palettehex_c
        (scale-palettehex), 7
scale_fill_palettehex_d
        (scale-palettehex), 7
```